**Halite NLite Addon With Serial Key [Win/Mac]**

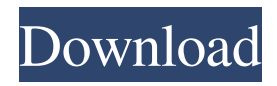

### **Halite NLite Addon Crack+ With Serial Key Free**

Halite nLite Addon Cracked Accounts Description: 1. nLite Addon 1: Added nLite addons for Windows 2. nLite Addon 2: Added nLite addons for Windows Vista 3. nLite Addon 3: Added nLite addons for Windows XP 4. nLite Addon 4: Added nLite addons for Windows 7 5. nLite Addon 5: Added nLite addons for Windows 8 6. nLite Addon 6: Added nLite addons for Windows 8.1 7. nLite Addon 7: Added nLite addons for Windows 10 8. nLite Addon 8: Added nLite addons for Windows 8.1 9. nLite Addon 9: Added nLite addons for Windows 10 10. nLite Addon 10: Added nLite addons for Windows 8 11. nLite Addon 11: Added nLite addons for Windows 7 12. nLite Addon 12: Added nLite addons for Windows 8 13. nLite Addon 13: Added nLite addons for Windows 8.1 14. nLite Addon 14: Added nLite addons for Windows 10 15. nLite Addon 15: Added nLite addons for Windows 7 16. nLite Addon 16: Added nLite addons for Windows 8 17. nLite Addon 17: Added nLite addons for Windows 10 18. nLite Addon 18: Added nLite addons for Windows 8.1 19. nLite Addon 19: Added nLite addons for Windows 10 20. nLite Addon 20: Added nLite addons for Windows 8 21. nLite Addon 21: Added nLite addons for Windows 8.1 22. nLite Addon 22: Added nLite addons for Windows 10 23. nLite Addon 23: Added nLite addons for Windows 8 24. nLite Addon 24: Added nLite addons for Windows 8.1 25. nLite Addon 25: Added nLite addons for Windows 10 26. nLite Addon 26: Added nLite addons for

# **Halite NLite Addon [Updated-2022]**

With Keymacro, you can create your own macro key by associating a "macro" with a key combination. You can also use a keyboard with a number of buttons that are shortcuts to pre-defined keyboard commands or to the applications installed on your computer. When these shortcuts are assigned to a key on your keyboard, pressing the combination of keys causes the keyboard command or application to be executed. Macros are dynamic sequences of keyboard commands that you can define and associate with any key on your keyboard. It's easy to define a key combination to do a specific task like copy, paste, undo, cut or open a file. Keymacro creates two sets of macros: A set of "Default" macros that can be used to create shortcuts to program, to web sites, to email addresses and so on. A set of "Keymacro" macros that can be used to create shortcuts to any of your applications. You can specify what shortcut is defined by a single button of your keyboard, a menu in your program or the Windows menu. Keymacro not only simplifies your work but will also give you more time to do what you like! You can add as many additional macros as you need to create shortcuts to your favorite applications and online services. KEYMACRO features: Dynamic Keyboard Shortcuts Dynamic Keyboard Shortcuts. It's easy to define a key combination to do a specific task like copy, paste, undo, cut or open a file. Macros Macros are dynamic sequences of keyboard commands that you can define and associate with any key on your keyboard. Configure Keyboard Shortcuts Configure Keyboard Shortcuts. You can create shortcuts to web sites, to email addresses and so on. Per-User Set of Macros By default Keymacro creates a set of macros for all users of the computer. If you want to create a set of macros that are only accessible to you, you can select your user account in the administration dialog and create your own set of macros. You can edit a user-specific set of macros by selecting the user name on the main interface. Keymacro by Rasterbar Software is the most popular and easy to use keyboard application to create dynamic keyboard shortcuts, add keyboard macros, define and configure your own keyboard shortcuts. After installing Keymacro, start it by double clicking on its shortcut icon, right-click on the icon to 77a5ca646e

### **Halite NLite Addon Torrent**

This is a 3D art design application that creates concept art for movies and games. Allows you to create a variety of art assets such as environments, characters, props, and weapons. If you are sick of editing images and wanting to create your own original art using vector graphics, try ACDSee Graphics Converter. It's easy to use yet powerful for a user that is not an expert at creating digital art. This is a fairly straightforward app and if you are looking for something that is a bit more complex, it's worth trying another software. What's new in this version: Version 3.6.1 is for Windows 10 and Windows 8.1. Change Log: -Corrected the dark UI theme on Windows 10 and Windows 8.1. -Corrected the Smart Scrolling. -Added instructions for Windows 10 and Windows 8.1 Automate Images with Image Processing in Ruby Ruby Image Processing Application Advertisement: ImageProcessor for Windows ImageProcessor for Windows is a simple yet powerful image processing and processing tool for Linux and Windows. ImageProcessor can process 8-bit, 16-bit, 24-bit and 32-bit images as well as uncompressed and jpg images. It also can crop, rotate, flip, enhance, redimension, watermark, composite, gamma correct, flip, draw and touch-up, convert between formats, and perform basic compression and more. For a list of supported image formats, please visit ImageProcessor can also create thumbnails. To get started with ImageProcessor for Windows, go to and download the latest release. After installation, you can start ImageProcessor by running the imageprocessor command from the command line or Windows command prompt. For Windows 7 users, you can also run the "Run as Administrator" option and start the program from there. Once ImageProcessor is running, you can do any of the following tasks: \* Reduce image file size \* Reduce image file size \* Reduce image file size \* Reduce image file size \* Reduce image file size \* Reduce image file size \* Reduce image file size \* Reduce image file size \* Reduce image file size \* Reduce image file size \* Reduce image file size \* Reduce image file size \* Reduce image file

#### **What's New in the?**

If you want to reduce the time needed for installing your OS you can use nLite addons to create your own bootable image of Windows. Addons are third-party applications developed by other producers than the nLite developers, designed to be included in nLite as addons. They are specially customized so that they can be added to nLite in order to create a preinstall image of Windows to ease a user's work when reinstalling Window on their computer. You just add these addons, create your image and when you reinstall your Windows all your favorite programs will be there just like they were before. It's a fast and easy way to keep a backup especially if you have a lot of programs installed on your computer. Halite is an easy to use BitTorrent client and is based on the excellent libtorrent library from Rasterbar Software. What makes Halite stand out is its remote control interface allowing you to monitor and control the program from a mobile phone. Hailte is written in unicode so it will only run on Win2k or higher. nLite is a GUI that will enable you to permanently remove Windows components by your choice. You can add a series of addons to this application so it best fits your needs and desires. What is a Bootable Image (IMG)? Bootable image (IMG) is a file or ISO image that can be saved on a hard disk or an optical disk, that contains all the information to load a specified operating system. It is often used in installation of operating systems to allow installation of operating systems without burning a CD/DVD or having to boot into a floppy disk, without having to install Windows first, in order to save space. A bootable image can also be used to reinstall Windows if a disk drive or an optical drive is damaged or if the computer is stolen. How does this addon works? With this addon

you will be able to create your own bootable image of Windows to ease a user's work when reinstalling Window on their computer. How to use this addon? You can add the nLite addon manager to your system and browse the list of addons until you find the right addon for you. You will be asked to insert the necessary disk (CD/DVD or USB/USB drive), select the image type (WinPE, CD or USB) and the name of the image to create and to choose the install locations of the image (name and the path). Addons compatible with this addon: CopyDisk - Download or record Windows installation media (IE, Win Installer,...) and provide it. Hilite - Using this addon you will be able to add remote control features allowing you to monitor and control your program from a mobile

# **System Requirements For Halite NLite Addon:**

Windows XP or later 32-bit or 64-bit compatible OS 2 GB free space Required accessories: PlayStation®4 controller (sold separately) While certain features and functionalities on the PlayStation®4 may differ on the Japanese market, the latest functionality of the system is the same as the version for the global market. Please note that the firmware update content of the North American version will be the same as the European version. 1 [ ] The operating system of the host computer supports the Remote

Related links:

<https://anticonuovo.com/wp-content/uploads/2022/06/aramayl.pdf> <https://cch2.org/portal/checklists/checklist.php?clid=7220> [https://tcgworldwide.org/wp-content/uploads/2022/06/TIREAL\\_TFT\\_Test.pdf](https://tcgworldwide.org/wp-content/uploads/2022/06/TIREAL_TFT_Test.pdf) <https://nadercabin.ir/2022/06/06/synctoy-crack-download/> <https://pteridoportal.org/portal/checklists/checklist.php?clid=7023> <https://clasificadostampa.com/advert/remoteapp-tool-crack-registration-code-for-pc-2022-new/> <https://macroalgae.org/portal/checklists/checklist.php?clid=6916> [https://www.2tmstudios.com/wp-content/uploads/2022/06/PDF\\_Page\\_Lock.pdf](https://www.2tmstudios.com/wp-content/uploads/2022/06/PDF_Page_Lock.pdf) <https://monarch.calacademy.org/checklists/checklist.php?clid=3575> <https://granadaproperti.com/?p=5092>